**AutoCAD Crack Keygen [Win/Mac]**

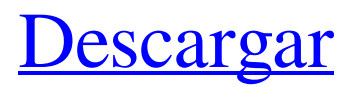

## **AutoCAD Crack Licencia Keygen PC/Windows**

Este artículo muestra cómo importar un dibujo de AutoCAD existente a MicroStation y usarlo en una base de datos 3D. Puede utilizar esta técnica para ampliar los datos de MicroStation desde un dibujo de AutoCAD existente. De forma predeterminada, todos los dibujos de AutoCAD se crean en dBase III, pero también se pueden crear en dBase IV o dBase II. Si importa un dibujo de dBase a MicroStation, se pierden los estándares de dibujo del dibujo; por ejemplo, las principales líneas de cuadrícula del dibujo desaparecen. El dibujo de AutoCAD no se puede abrir ni modificar a menos que se haya creado en AutoCAD. En una base de datos de MicroStation, las formas de un dibujo se mantienen en la base de datos. Si importa un dibujo de AutoCAD a una base de datos de MicroStation, los datos se mantienen en la base de datos de MicroStation. Una base de datos de MicroStation incluye una función clave para almacenar datos CAD en un modelo 3D de un dibujo. De esta forma, es posible asociar un dibujo de MicroStation con un dibujo de CAD y también realizar algunas operaciones de CAD en MicroStation. Este artículo asume que tiene un dibujo de AutoCAD disponible como un archivo de valores separados por comas (csv) en su PC. El archivo.csv puede importarse a su base de datos y manipularse como un dibujo de AutoCAD. La base de datos es una base de datos Modelo de MicroStation y es un modelo 3D del dibujo. 2. Importación de un dibujo de dBase a MicroStation Abra una base de datos de modelo de MicroStation y navegue a una carpeta donde se encuentra el dibujo de AutoCAD que desea utilizar. Seleccione el dibujo y haga clic en Abrir en el panel Editor de modelos de MicroStation. Puede utilizar un dibujo de AutoCAD que no esté en una base de datos como punto de partida para crear una base de datos. Si ve un mensaje de advertencia de que el dibujo no contiene una dBase válida, puede intentar importar el dibujo de todos modos haciendo clic en Aceptar. 3. Asignación y vinculación de un dibujo de AutoCAD El dibujo de AutoCAD ahora está asociado con su base de datos de MicroStation. Cuando abre el dibujo en MicroStation, el dibujo aparece en el navegador de dibujos.Todas las propiedades que se establecieron en el dibujo de AutoCAD ahora están disponibles. Puede realizar cambios en el dibujo. Por ejemplo, puede modificar el dibujo. Si realiza algún cambio en el dibujo de AutoCAD, los cambios se guardan en la base de datos de MicroStation. Para hacer que el dibujo de MicroStation aparezca como un AutoCAD

### **AutoCAD Crack Con llave**

Extensibilidad En el pasado, Autodesk utilizaba un método para realizar cambios en el programa AutoCAD mediante la creación y el lanzamiento de nuevas versiones del producto para cada versión principal. Estos lanzamientos principales se enumeraron desde AutoCAD 1 hasta AutoCAD 2006, y la versión 2006 fue la primera versión completamente reescrita de AutoCAD desde 1985. Con cada lanzamiento principal, la empresa mejoró las herramientas existentes y desarrolló nuevas herramientas. Aunque esto les dio a los usuarios un producto altamente personalizable, hubo un gasto anual para hacer estos cambios en el producto y los clientes tenían que comprar una nueva versión de AutoCAD cada año. Con el lanzamiento de AutoCAD 2007, Autodesk introdujo un nuevo método de desarrollo de programas. Esto permitió a la empresa actualizar su producto sin lanzar una nueva versión principal, pero con una actualización de versión secundaria. En el proceso, AutoCAD 2007 fue la primera versión de AutoCAD compatible con el lenguaje de programación AutoLISP. Con cada actualización de AutoCAD, hay mejoras en el producto. Por ejemplo, cada versión principal permite el acceso a un mayor conjunto de clases de dibujo estándar de la base de datos de ingeniería y la capacidad de ver y editar datos de dibujo en 3D dentro de la ventana de dibujo. Cada nueva versión también ha incluido nuevas herramientas. AutoCAD fue el primer producto CAD comercial compatible con las especificaciones OLE DB (lenguaje de control de datos) de Open Design Alliance. Cada versión de AutoCAD incluye la capacidad de convertir archivos DWG a .dwg, que es un formato ampliamente utilizado para compartir dibujos de AutoCAD en Internet. Los archivos DWG también se pueden importar a AutoCAD. DWG es un formato nativo de AutoCAD y, por lo tanto, no requiere ninguna conversión u otros cambios en el archivo para lograrlo. Esta función se introdujo en AutoCAD 2000. En febrero de 2011, Autodesk abrió las API XML de AutoCAD, lo que permitió a terceros crear sus propias aplicaciones utilizando el formato XML estándar de Autodesk. En noviembre de 2017, Autodesk lanzó herramientas que permiten que AutoCAD 2014 y versiones posteriores importen y exporten archivos de lenguaje de consulta estructurado (SQL) OLE DB. Estos archivos se pueden utilizar con otras aplicaciones para proporcionar acceso a las bases de datos. AutoCAD 2014 y versiones posteriores también incluyen las herramientas SQL Import/Export y SQL Data Dictionary. Aplicaciones AutoCAD se puede usar de forma gratuita o se puede comprar una licencia de suscripción. La versión gratuita es AutoCAD LT. Es una versión más pequeña de la completa. 112fdf883e

### **AutoCAD Crack +**

3. Abra su aplicación de Autocad, vaya a la pestaña de archivos/referencias y seleccione el archivo autocad.xml. 4. Si el archivo XML no se crea automáticamente, debería poder crearlo usando: \* i. abrir una ventana del símbolo del sistema \* ii. cambie a la carpeta donde tiene instalado Autocad \* iii. escribe: \* autocad crear xml autocad.xml \* IV. abra el archivo xml que acaba de crear, localice el módulo de palabras clave XML y establezca el valor en 1. 5. Una vez hecho esto, regrese a la pestaña inferior del software de autocad, y debería poder abrir el archivo. 6. Si no es posible abrir el archivo, significa que el archivo que descargó no tenía una clave de licencia adecuada o hubo un problema con la activación. Notas: Si no tiene la clave de licencia (o el código de activación), debe comunicarse con Autodesk (lo que puede hacer yendo a y solicitar una nueva clave. Después de enviar la clave de licencia o el código de activación, debería poder abrir el archivo como se describe en esta guía. Si encuentra que el archivo no se abre, significa que el archivo que descargó no tenía una clave de licencia adecuada o hubo un problema con la activación. --> Autocad\_Documento\_Eventos Autocad\_Documento\_Eventos Crear Este comando abre un nuevo archivo en AutoCAD y carga una plantilla en el comando "Crear desde plantilla".

#### **?Que hay de nuevo en AutoCAD?**

Envíe sus dibujos a SketchUp u otro software CAD y vea qué sucede. (vídeo: 1:22 min.) Mejoras en la aplicación Tasación Beneficios: Más seguro al compartir dibujos y archivos de configuración con o desde fuera de su organización. (vídeo: 1:29 min.) Comparta dibujos con colegas y colabore de manera más efectiva. Los archivos de configuración y los dibujos se pueden actualizar rápidamente. Integración mejorada con 3D y software CAD avanzado. Verifique y realice un seguimiento de los cambios en los archivos con los repositorios internos de Git. Los nuevos dibujos se pueden importar rápidamente a AutoCAD. Más fácil de configurar AutoCAD o Appraisal. Importación mejorada de dibujos DXF en CAD. Mejoras en la aplicación PDF Beneficios: Vea y administre fácilmente sus archivos PDF. (vídeo: 1:07 min.) Anota dibujos en tiempo real. Busque y vea varias páginas a la vez. Busque y visualice documentos rápidamente. Vea archivos PDF en su forma original, ya sea en archivos PDF nativos o en AutoCAD. (vídeo: 1:38 min.) Cree, vea e imprima desde archivos PDF. Obtenga archivos PDF más fácilmente en la aplicación Tasación. Vea los cambios de PDF cuando se agregan o eliminan del dibujo. Los archivos PDF se pueden compartir de forma más segura. Nuevo en AutoCAD: Vista preliminar Beneficios: Vea en qué están trabajando otros usuarios. Conéctese con colegas y comparta con ellos. (vídeo: 1:34 min.) Colaborar con otros más fácilmente. Vea, anote y comente los dibujos de otro usuario. Los dibujos se pueden exportar y compartir. Optimice la cantidad de dibujos almacenados en su cuenta en la nube. Aproveche las funciones avanzadas, como códigos de barras y plantillas. Nuevo en tasación: Beneficios: Obtén y comparte anotaciones en tiempo real. Vea y comparta diseños de otras empresas y organizaciones. Enviar y recibir dibujos. Envíe y reciba comentarios y opiniones en una interfaz estilo conversación. Importar y anotar fotos. Guarde y anote dibujos desde SketchUp u otro software CAD.

# **Requisitos del sistema:**

Mínimo: Sistema operativo: Windows XP/Vista/Windows 7/Windows 8 Procesador: Intel Core 2 Duo 2GHz o superior Memoria: 2 GB RAM Gráficos: ATI Radeon HD 2600 o NVIDIA GeForce 7600 o superior Disco duro: 5 GB de espacio libre en el disco duro DirectX: Versión 9.0c Tarjeta de sonido: tarjeta de sonido compatible con DirectX 9 Red: conexión a Internet de banda ancha Notas adicionales: Descargue los controladores más recientes para su tarjeta de sonido desde el sitio web del fabricante de la tarjeta de sonido Recomendado:

<http://www.sartorishotel.it/?p=24290>

<http://www.publicpoetry.net/2022/06/autodesk-autocad-2018-22-0-descarga-gratis-mas-reciente/>

<http://tekbaz.com/2022/06/21/autocad-2021-24-0-crack-licencia-keygen-descarga-gratis-ultimo-2022/>

<https://alaediin.com/wp-content/uploads/2022/06/AutoCAD-71.pdf>

<https://eqcompu.com/2022/06/21/autocad-2017-21-0-crack-torrente-win-mac-actualizado-2022/>

[https://www.asahisports.nl/wp-content/uploads/AutoCAD\\_Crack\\_Mas\\_reciente\\_2022.pdf](https://www.asahisports.nl/wp-content/uploads/AutoCAD_Crack_Mas_reciente_2022.pdf)

<https://www.aulavirtual.icaf.cl/blog/index.php?entryid=1865>

<https://luxvideo.tv/2022/06/21/autodesk-autocad-23-1-crack-gratis-pc-windows/>

<https://sebastianarnezeder.com/wp-content/uploads/2022/06/AutoCAD-82.pdf>

[https://www.greatescapesdirect.com/2022/06/autodesk-autocad-2019-23-0-codigo-de-activacion-con-keygen-descarga-gratis](https://www.greatescapesdirect.com/2022/06/autodesk-autocad-2019-23-0-codigo-de-activacion-con-keygen-descarga-gratis-mas-reciente-2022/)[mas-reciente-2022/](https://www.greatescapesdirect.com/2022/06/autodesk-autocad-2019-23-0-codigo-de-activacion-con-keygen-descarga-gratis-mas-reciente-2022/)

<https://innovia-lab.it/wp-content/uploads/2022/06/AutoCAD-39.pdf>

[https://facethai.net/upload/files/2022/06/bFfUjVT3q1gmbLVsmsrW\\_21\\_3471b2247e6aee523fe2c2a1ed52eed1\\_file.pdf](https://facethai.net/upload/files/2022/06/bFfUjVT3q1gmbLVsmsrW_21_3471b2247e6aee523fe2c2a1ed52eed1_file.pdf)

[https://juncty.com/wp-content/uploads/2022/06/Autodesk\\_AutoCAD\\_\\_Crack.pdf](https://juncty.com/wp-content/uploads/2022/06/Autodesk_AutoCAD__Crack.pdf)

<https://www.vakantiehuiswinkel.nl/autocad-crack-ultimo-2022/>

<https://articlebeast.online/wp-content/uploads/2022/06/AutoCAD-41.pdf>

<https://ganwalabd.com/2022/06/21/autodesk-autocad-2020-23-1-crack-clave-de-licencia-gratis-for-pc/>

<http://aocuoieva.com/autodesk-autocad-con-llave-gratis-ultimo-2022/>

<https://yachay.unat.edu.pe/blog/index.php?entryid=6585>

<https://parleafrique.com/wp-content/uploads/2022/06/hillmaeg.pdf>

<https://lavivafashion.ie/wp-content/uploads/2022/06/AutoCAD-100.pdf>